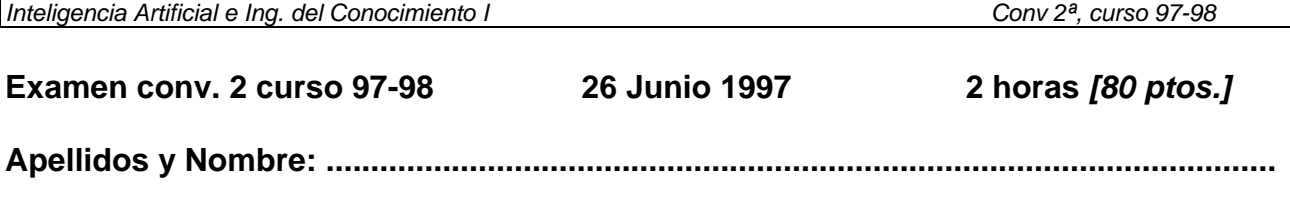

## **Problema 1: Búsquedas** *[ 20 puntos]*

Distintas búsquedas pueden resolver este laberinto, encontrando un camino desde la localización inicial hasta la final. Los posibles operadores (y en este orden) son: **arriba**, **abajo**, **izquierda**, **derecha,** que son sólo válidos si hay una línea de puntos entre las celdas del laberinto. Asumiremos que en las búsquedas que lo requieran hay siempre chequeo de nodos duplicados y que hay un coste unitario por cada movimiento. Indica con un numero en cada casilla el orden de visita utilizando una:

1. Búsqueda en anchura 2. Búsqueda en profundidad

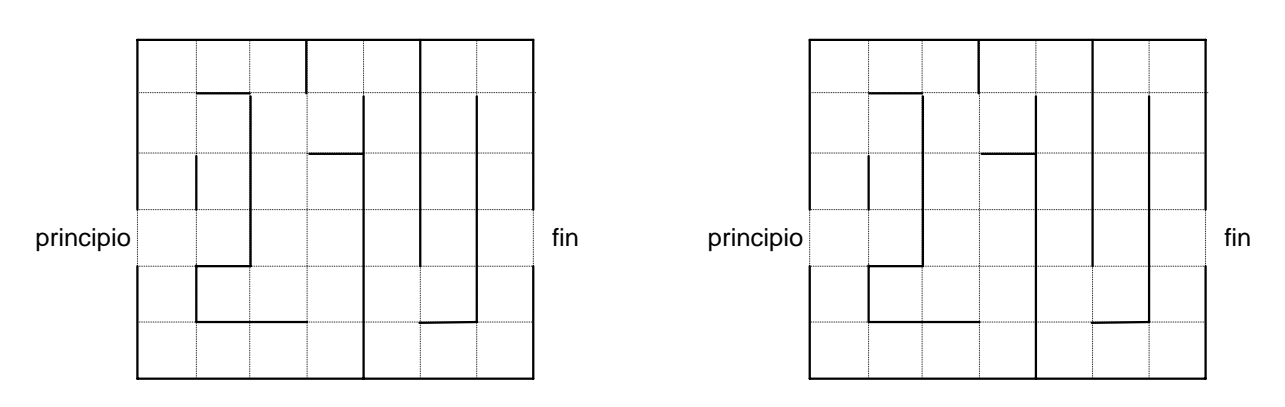

3. Búsqueda A\* (indicar en cada estado los valores de g' y h'). Heurística: distancia mínima si no hubiera obstáculos.

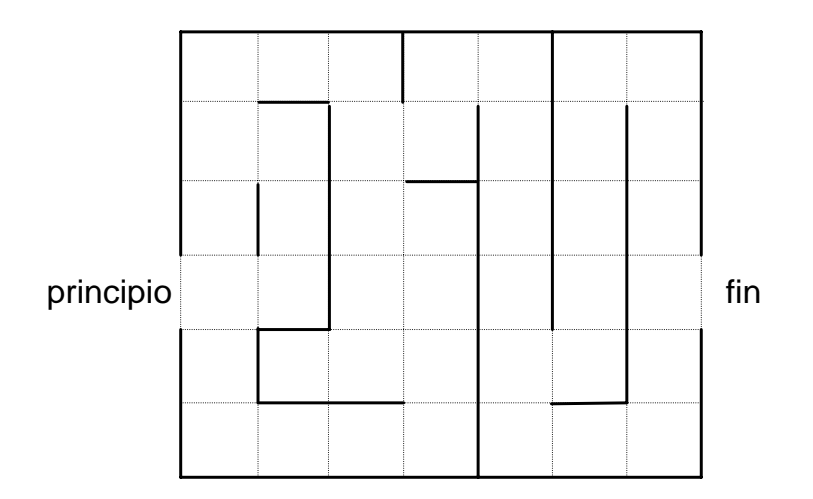

## **Problema 2: Búsqueda en juegos** *[15 puntos]*

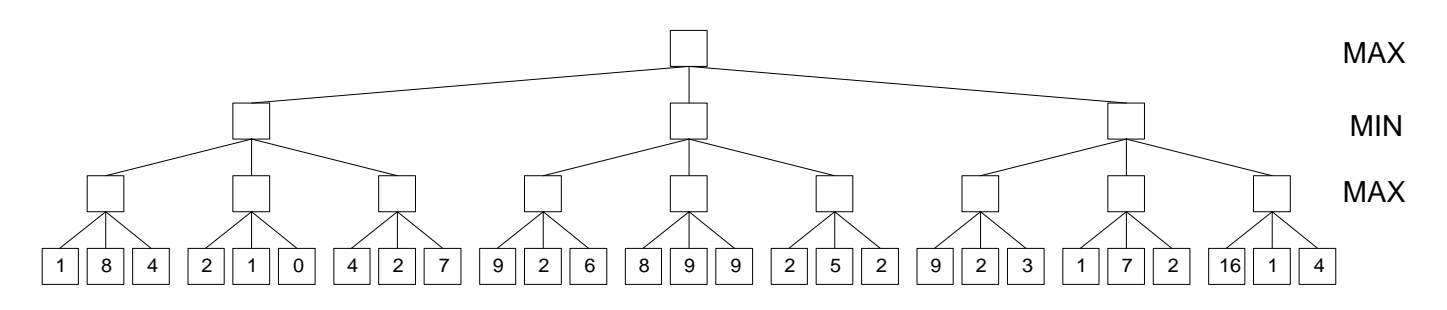

- 1. Completa el árbol de juego dibujado arriba, rellenando los valores de todos los nodos, incluyendo el nodo raiz, utilizando búsqueda min-max.
- 2. Señala con un círculo los nodos que serian podados en la poda alfa-beta.
- 3. Reordena los nodos (de izquierda a derecha) de forma que den como resultado el máximo número de nodos podados. Reordena los hijos preservando las relaciones hijopadre.

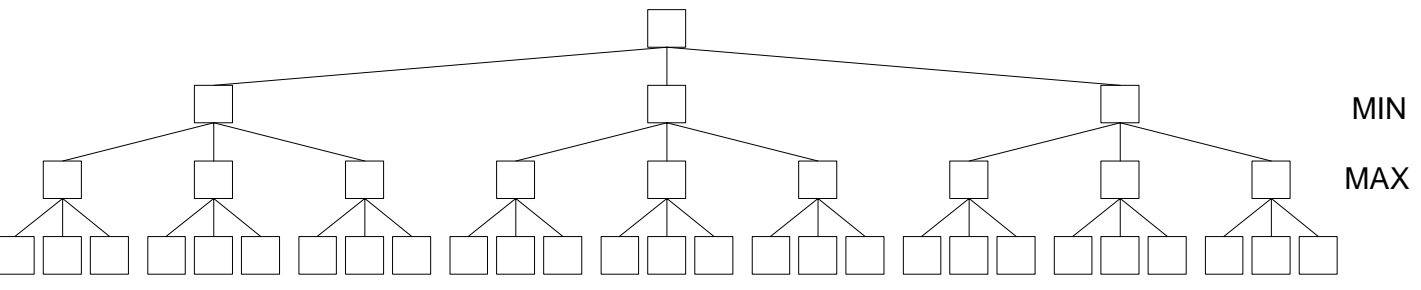

NOTA: **Alfa**: (para un nodo MAX) es el valor más alto visto hasta el momento de los valores finales, calculados hacia atrás, de sus sucesores. **Beta**: (para un nodo MIN) es el valor más bajo visto hasta el momento de los valores finales, calculados hacia atrás, de sus sucesores.

**Poda** (fin de la llamada recursiva): Puede suspenderse la exploración por debajo de cualquier nodo MIN que tenga valores de Beta menores o iguales que el valor Alfa de cualquiera de sus nodos MAX ascendientes suyos. Puede suspenderse la exploración por debajo de cualquier nodo MAX que tenga valores de Alfa mayores o iguales que el valor Beta de cualquiera de sus nodos MIN ascendientes suyos.

## **Problema 3: Búsquedas no informadas/Common Lisp/Prácticas** *[25 puntos]*

El siguiente código corresponde al programa de búsqueda que has utilizado en las prácticas 2 y 3.

```
(defconstant estado-inicial ...) 
(defvar el-nodo-inicial nil "Nodo que plantea la situacion inicial") 
(defvar nodos-a-expandir nil "Lista de estados a considerar") 
(defvar nodos-expandidos nil "Lista de estados que ya han sido visitados 
una vez") 
  (defun crea-nodo (estado padre &optional (simbolo (gensym "NODO-"))) 
   (setf (get simbolo 'estado) estado) 
   (setf (get simbolo 'padre) padre) 
   simbolo) 
  (defun mc () 
   (setq nodos-expandidos nil ;(1) 
        el-nodo-inicial (crea-nodo estado-inicial nil 'nodo-inicial) 
       nodos-a-expandir (list el-nodo-inicial) i(2) ) 
   (do* ((el-nodo (pop nodos-a-expandir) 
                 (if nodos-a-expandir 
                  (pop nodos-a-expandir) ;(4)
                  (return (mensaje-de-error)))) ;(3)
        ) 
        ((objetivop el-nodo) ;(5) 
         (escribe-solucion el-nodo) 
 ) 
     (push el-nodo nodos-expandidos) 
     (reorganizar-nodos-a-expandir ;(7) 
      (expandir-nodo el-nodo))))
  (defun mensaje-de-error () 
   (format t "~%~%ERROR!!!, no es posible seguir con el proceso de 
busqueda.")) 
(defun escribe-solucion (solucion) 
   (format t "~%~%Resuelto ! El camino de la solucion es: ") 
   (escribe-un-camino solucion) 
   'hecho) 
(defun escribe-un-camino (nodo) 
   (if (get nodo 'padre) (escribe-un-camino (get nodo 'padre))) 
   (print (get nodo éstado))) 
(defun objetivop (nodo) ...) 
(defun expandir-nodo (nodo) {let* ... }} 
(defun reorganizar-nodos-a-expandir (nodos) 
   (and nodos 
        (setq nodos-a-expandir (append nodos-a-expandir nodos)) 
       ))
```
**a –** Dado el código anterior que estrategia de búsqueda se realizaría con una llamada a (mc).

NOTA - Al hacer los siguientes apartados pon especial cuidado en que el código que escribas sea el mínimo y lo mas "elegante" posible.

**b –** Modifica el código anterior para que se produzca una búsqueda en profundidad con límite 6.

**c –** Crea una nueva función, llamada mc2, que realice una búsqueda en profundidad con profundización iterativa. El incremento de profundidad será el indicado por el parámetro incremProfundidad.

))

## **Problema 4: Representaciones estructuradas/Common Lisp/Prácticas**  *[20 puntos]*

*[Tendrá gran valor en la nota del problema que en tu solución demuestres tu conocimiento sobre frames y que el código resulte claro, sencillo y elegante]* 

El siguiente código corresponde a la base de datos sobre apartamentos del programa que has utilizado en la práctica 5.

```
 (form :is-a nil :name 'object) 
     (form :name 'cosa 
           :is-a 'object) 
     (form :name 'vivienda 
           :is-a 'cosa 
           :slots (list (list 'ruido-calle 'if-needed #'calcula-ruido) 
 (list 'propietario) 
 (list 'calle-nombre) 
                         (list 'calle-numero) 
                         (list 'piso) 
                         (list 'color-pared) 
                         (list 'material-suelo) 
                         (list 'numero-habitaciones) 
                         (list 'distancia-carretera))) 
     (form :name 'apartamento 
           :is-a 'vivienda 
           :slots '((numero-habitaciones = 2) 
                     (color-pared = blanco) 
                     (material-suelo = gres) 
                     (piso) 
                     (mano))) 
     (form :name 'chalet 
           :is-a 'vivienda 
           :slots (list (list 'ruido-calle 
                                'if-needed #'calcula-ruido-en-casa) 
                        (list 'num-pisos ' = '2)) (form :name 'apt-breton-22 
           :is-a 'apartamento 
           :slots '((calle-nombre = Breton) 
                     (calle-numero = 22) 
                     (material-suelo = madera))) 
     (form :name 'apt-22-1 
           :is-a 'apt-breton-22 
           :slots '((numero-habitaciones = 3) 
                     (mano = derecha) 
                    (piso = 2)) (form :name 'apt-22-2 
           :is-a 'apt-breton-22 
           :slots '((numero-habitaciones = 4) 
                     (mano = izquierda) 
                    (piso = 2))
... 
(defun calcula-ruido (form slot) 
   (let* ((valor (find-aspect-from-supers form 'ruido-calle '=)) piso) 
     (cond (valor valor) 
           (t (setq piso (get-value form 'piso)) 
              (cond ((> piso 15) 'muy-bajo) ((> piso 8) 'bajo) 
                     ((> piso 4) 'medio) ((> piso 1) 'alto) 
                    (t \text{ 'muy-alto)}))))
```
**a –** Escribe el código necesario para que siempre que se pida el valor del slot propietario de una vivienda ((get-value 'apt-22-1 'propietario)) ocurra lo siguiente>

 - se incremente un contador que lleve la contabilidad del número de veces que se ha pedido dicho valor de dicha vivienda

- se escriba dicho valor en el dispositivo de salida

```
p.e. 
(get-value 'apt-22-1 'propietario) 
dispositivo de salida--> 1
(get-value 'apt-22-1 'propietario) 
dispositivo de salida--> 2
(get-value 'apt-22-2 'propietario) 
dispositivo de salida--> 1
```
**b –** Haz las modificaciones de código necesarias para propagar la contabilidad de acceso al slot propietario a todos sus antecesores en la jerarquía. De esta forma, al acceder a cualquier objeto descendiente de object se escribirá en el dispositivo de salida la suma de accesos correspondientes a todos sus descendientes. p.e.

(get-value 'apt-22-2 'propietario) dispositivo de salida--> 2 (get-value 'vivienda 'propietario) dispositivo de salida--> 5